### **Smart Tech Qualifications and Information**

### **For this qualification TLM recommend the excellent teaching resources and support offered by Black Country Atelier.**

Further information can be found [here](http://www.blackcountryatelier.com/) [1].

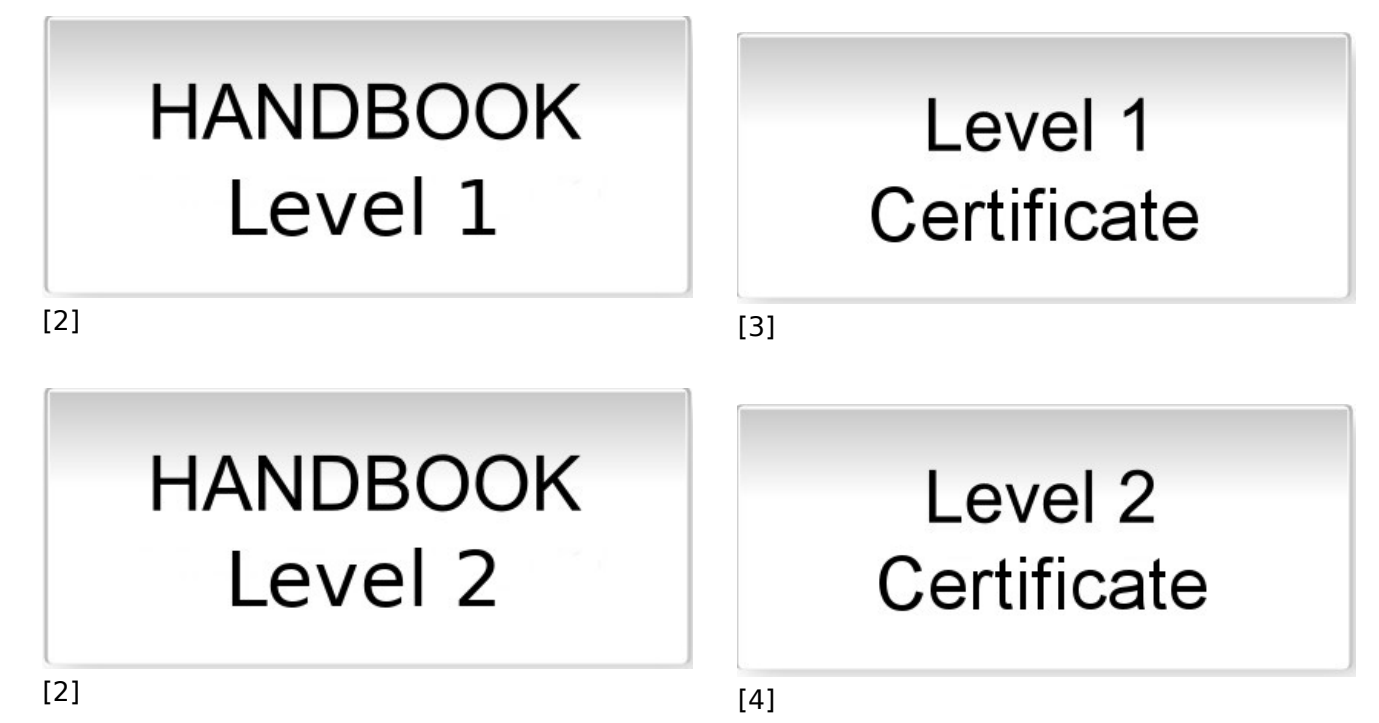

**Level 1**

## **Level 1, Unit 1 - Product design and visualisation (5 credits)**

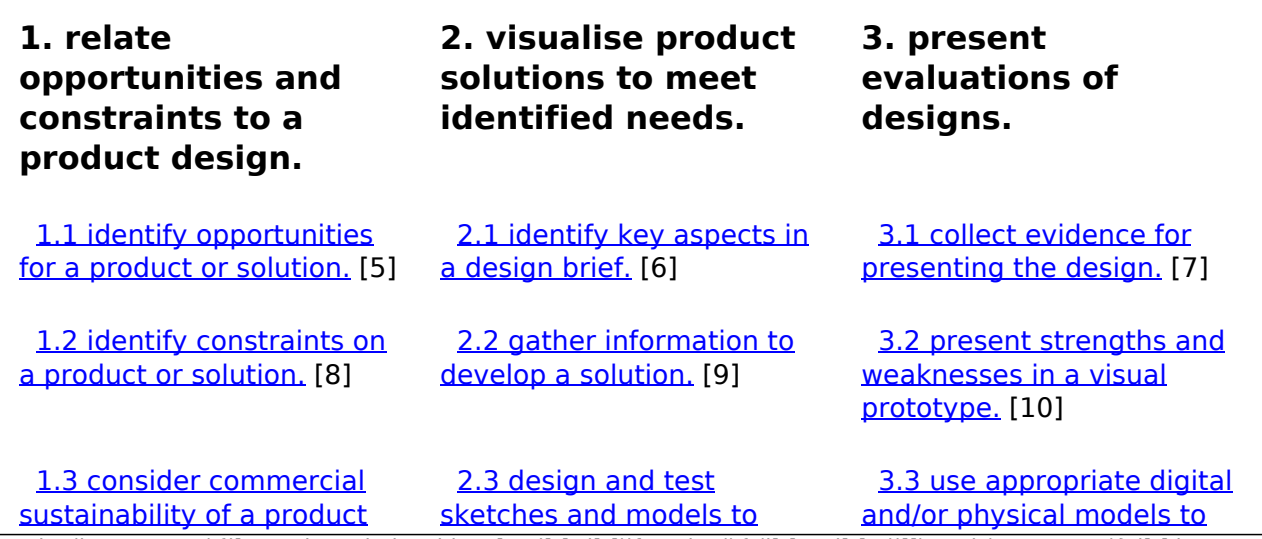

[\(function\(i,s,o,g,r,a,m\){i\['GoogleAnalyticsObject'\]=r;i\[r\]=i\[r\]||function\(\){ \(i\[r\].q=i\[r\].q||\[\]\).push\(arguments\)},i\[r\].l=1\\*new](https://theingots.org/community/spl1u1x#1.3) Date();a=s.createElement(o), m=s.getElementsByTagName(o)[0];a.async=1;a.src=g;m.parentNode.insertBහ@eetฺaภูก7 [}\)\(window,document,'script','//www.google-analytics.com/analytics.js','ga'\); ga\('create', 'UA-46896377-2', 'auto'\); ga\('send',](https://theingots.org/community/spl1u1x#1.3) ['pageview'\);](https://theingots.org/community/spl1u1x#1.3)

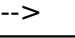

[or solution.](https://theingots.org/community/spl1u1x#1.3) [11] [visualise a solution.](https://theingots.org/community/spl1u1x#2.3) [12] [support presenting a](https://theingots.org/community/spl1u1x#3.3) [design.](https://theingots.org/community/spl1u1x#3.3) [13] [2.4 use appropriate digital](https://theingots.org/community/spl1u1x#2.4) [and physical media to](https://theingots.org/community/spl1u1x#2.4) [design a product.](https://theingots.org/community/spl1u1x#2.4) [14] [3.4 receive feedback from](https://theingots.org/community/spl1u1x#3.4) [presenting a design.](https://theingots.org/community/spl1u1x#3.4) [15] [2.5 prepare a visual](https://theingots.org/community/spl1u1x#2.5) [prototype of the solution.](https://theingots.org/community/spl1u1x#2.5) [3.5 act on feedback to](https://theingots.org/community/spl1u1x#3.5) [improve a design.](https://theingots.org/community/spl1u1x#3.5) [17]

### **Level 1, Unit 2 - Product manufacture (5 credits)**

[16]

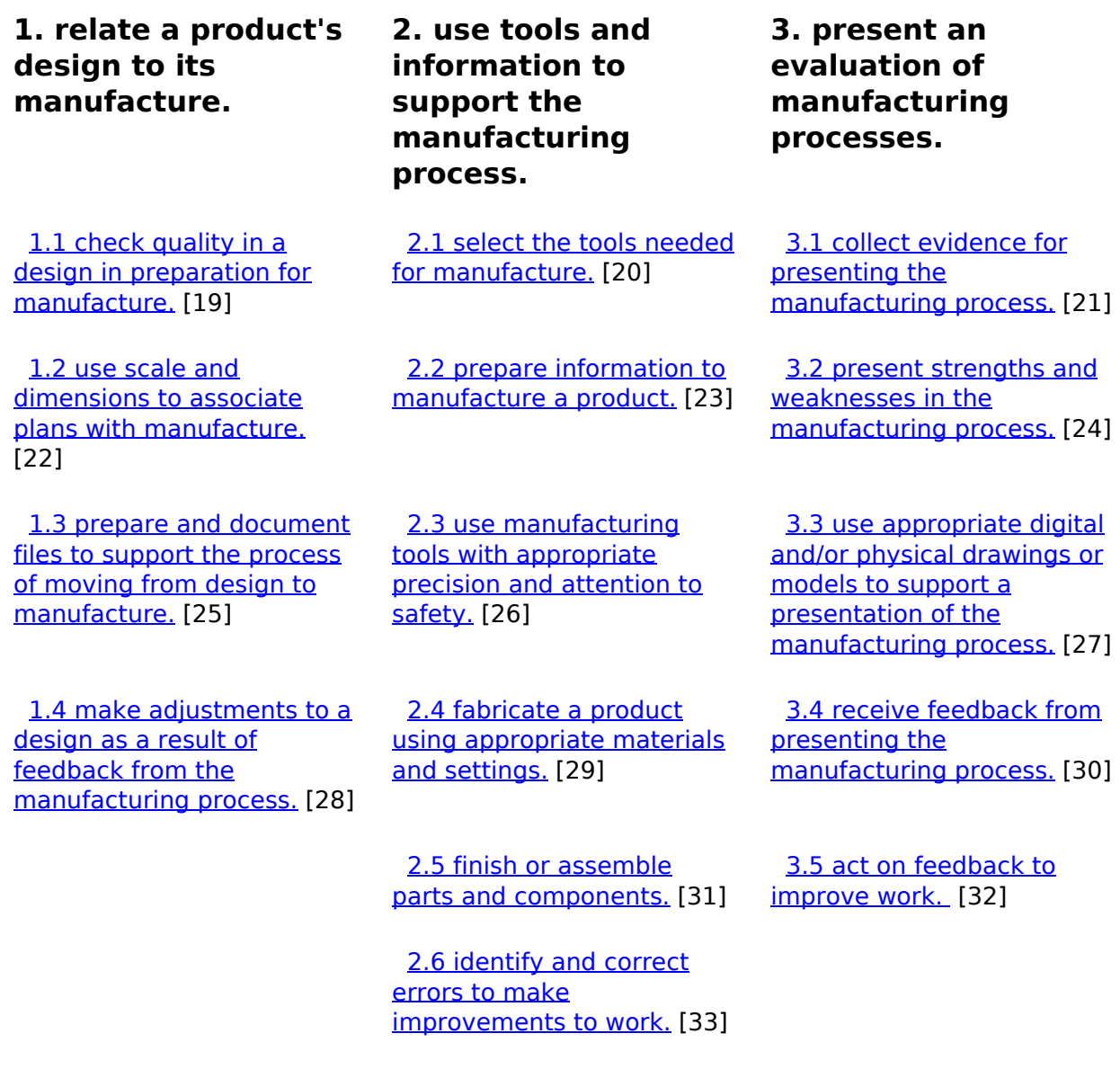

# **Level 1, Unit 3 - Smart electronics (5 credits)**

(function(i,s,o,g,r,a,m){i['GoogleAnalyticsObject']=r;i[r]=i[r]||function(){ (i[r].q=i[r].q||[]).push(arguments)},i[r].l=1\*new Date();a=s.createElement(o), m=s.getElementsByTagName(o)[0];a.async=1;a.src=g;m.parentNode.insertBහ@eේ aගි })(window,document,'script','//www.google-analytics.com/analytics.js','ga'); ga('create', 'UA-46896377-2', 'auto'); ga('send', 'pageview');

#### **1. understand analogue circuits.**

 [1.1 identify circuit](https://theingots.org/community/spl1u3x#1.1) [components and symbols.](https://theingots.org/community/spl1u3x#1.1) [35]

 [1.2 identify valid circuits.](https://theingots.org/community/spl1u3x#1.2) [38]

 [1.3 set up a physical](https://theingots.org/community/spl1u3x#1.3) [analogue circuit for a](https://theingots.org/community/spl1u3x#1.3) [purpose.](https://theingots.org/community/spl1u3x#1.3) [41]

 [1.4 distinguish between](https://theingots.org/community/spl1u3x#1.4) [analogue and digital](https://theingots.org/community/spl1u3x#1.4) [products.](https://theingots.org/community/spl1u3x#1.4) [44]

**2. understand digital control.**

 [2.1 identify digital circuit](https://theingots.org/community/spl1u3x#2.1) [components.](https://theingots.org/community/spl1u3x#2.1) [36]

 [2.2 identify program](https://theingots.org/community/spl1u3x#2.2) [elements that control](https://theingots.org/community/spl1u3x#2.2) [physical components.](https://theingots.org/community/spl1u3x#2.2) [39]

 [2.3 debug a control](https://theingots.org/community/spl1u3x#2.3) [program to get it working.](https://theingots.org/community/spl1u3x#2.3) [42]

 [2.4 use switches to control](https://theingots.org/community/spl1u3x#2.4) [actions.](https://theingots.org/community/spl1u3x#2.4) [45]

**3. combine analogue and digital systems.**

 [3.1 identify a trigger point](https://theingots.org/community/spl1u3x#3.1) [in a changing voltage.](https://theingots.org/community/spl1u3x#3.1) [37]

 [3.2 follow instructions to](https://theingots.org/community/spl1u3x#3.2) [build a Smart system.](https://theingots.org/community/spl1u3x#3.2) [40]

 [3.3 use a program to](https://theingots.org/community/spl1u3x#3.3) [control a physical system.](https://theingots.org/community/spl1u3x#3.3) [43]

 [3.4 combine Smart](https://theingots.org/community/spl1u3x#3.4) [technology in a design to](https://theingots.org/community/spl1u3x#3.4) [improve the user](https://theingots.org/community/spl1u3x#3.4) [experience.](https://theingots.org/community/spl1u3x#3.4) [46]

#### **Level 2**

## **Level 2, Unit 1 - Product design and visualisation (5 credits)**

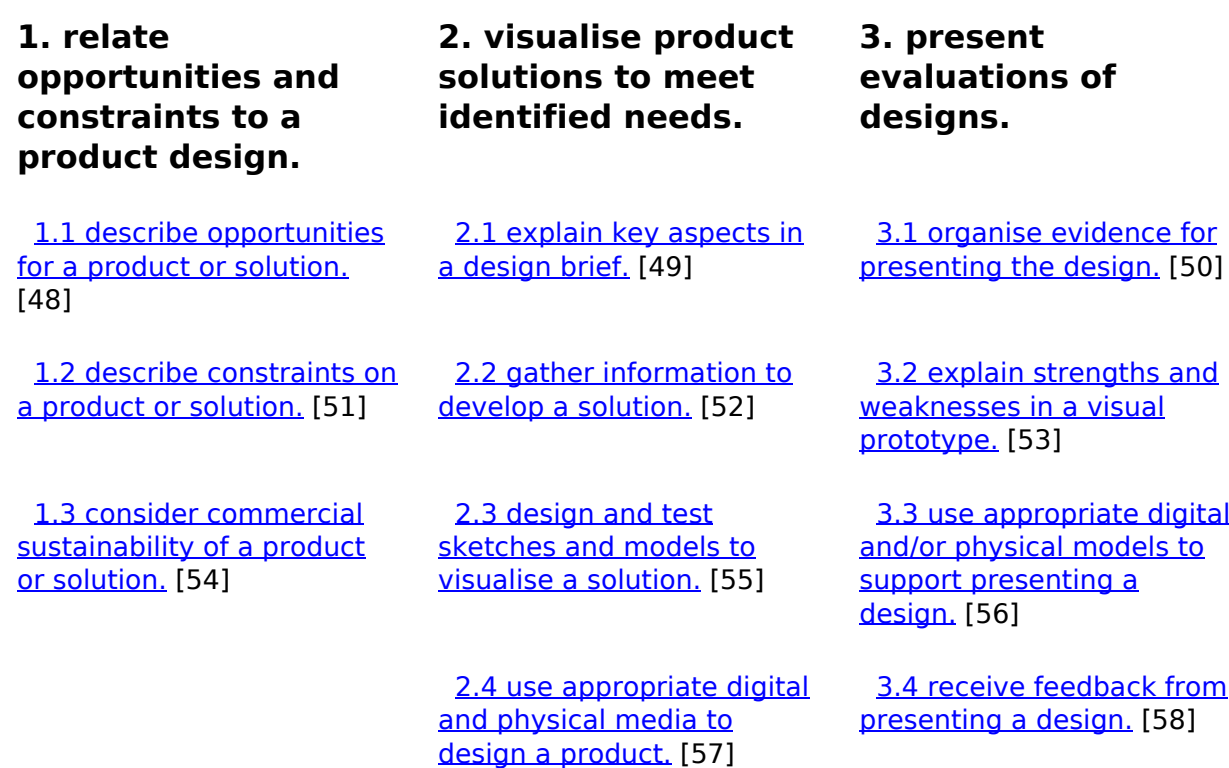

(function(i,s,o,g,r,a,m){i['GoogleAnalyticsObject']=r;i[r]=i[r]||function(){ (i[r].q=i[r].q||[]).push(arguments)},i[r].l=1\*new Date();a=s.createElement(o), m=s.getElementsByTagName(o)[0];a.async=1;a.src=g;m.parentNode.insertBහ@eේ aກ໌ກ $\bar{\eta}$ })(window,document,'script','//www.google-analytics.com/analytics.js','ga'); ga('create', 'UA-46896377-2', 'auto'); ga('send', 'pageview');

 [2.5 prepare a visual](https://theingots.org/community/spl2u1x#2.5) [prototype of the solution.](https://theingots.org/community/spl2u1x#2.5) [59]

 [3.5 act on feedback to](https://theingots.org/community/spl2u1x#3.5) [improve a design.](https://theingots.org/community/spl2u1x#3.5) [60]

### **Level 2, Unit 2 - Product manufacture (5 credits)**

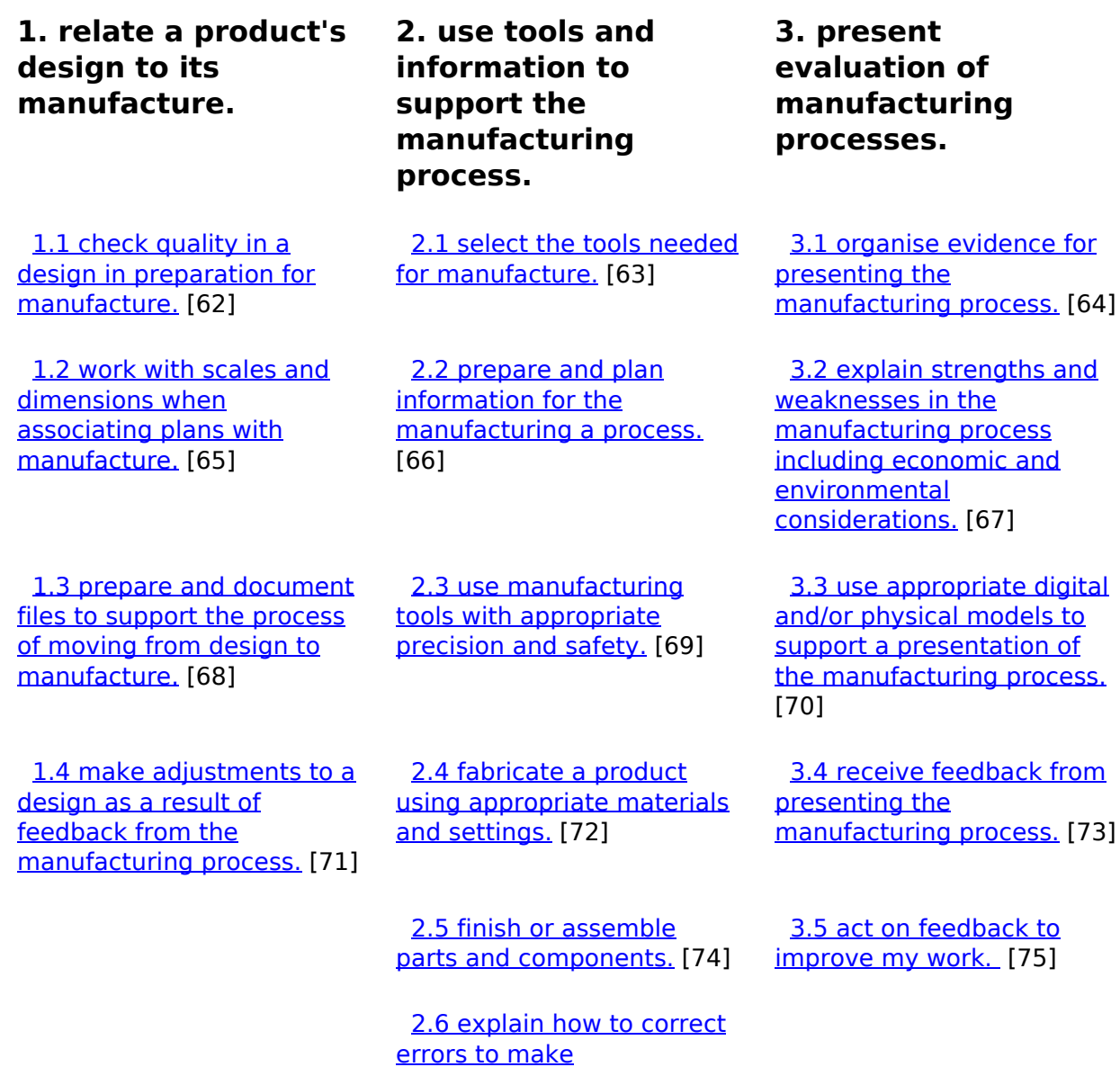

# **Level 2, Unit 3 - Smart electronics (5 credits)**

**1. understand**

**2. understand digital 3. combine analogue**

(function(i,s,o,g,r,a,m){i['GoogleAnalyticsObject']=r;i[r]=i[r]||function(){ (i[r].q=i[r].q||[]).push(arguments)},i[r].l=1\*new Date();a=s.createElement(o), m=s.getElementsByTagName(o)[0];a.async=1;a.src=g;m.parentNode.insertBහ@e4a,fn7 })(window,document,'script','//www.google-analytics.com/analytics.js','ga'); ga('create', 'UA-46896377-2', 'auto'); ga('send', 'pageview');

[improvements to work.](https://theingots.org/community/spl2u2x#2.6) [76]

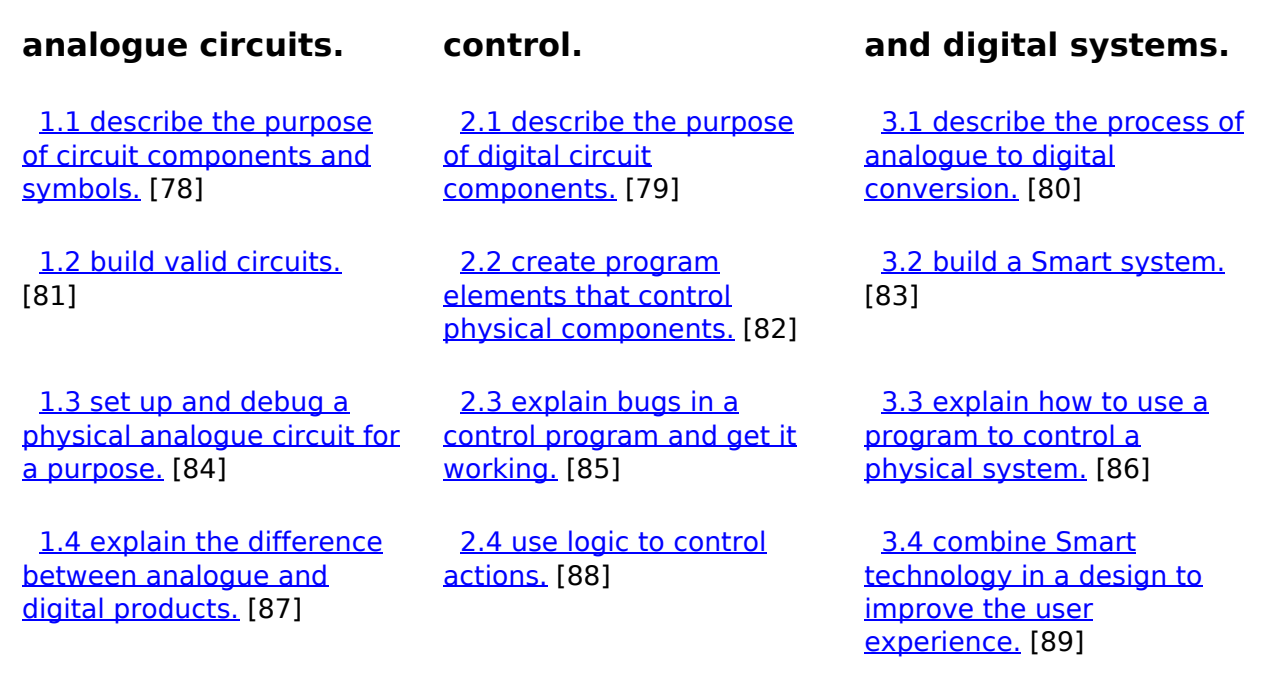

**Source URL:** https://theingots.org/community/SMART\_qualification\_info\_units

#### **Links**

[1] http://www.blackcountryatelier.com/

[2] https://theingots.org/community/sites/default/files/uploads/user4107/Smart%20Product%20Desig n Spec L1 L2 Spec BCA TLM 2019-v1.1.pdf

[3] https://register.ofqual.gov.uk/Detail/Index/34052?category=qualifications&query=TLM%20L evel%201%20Certificate%20In%20Smart%20Product%20Design%20and%20Manufacture [4] https://register.ofqual.gov.uk/Detail/Index/34062?category=qualifications&query=TLM%20L

evel%202%20Certificate%20In%20Smart%20Product%20Design%20and%20Manufacture

- [5] https://theingots.org/community/spl1u1x#1.1
- [6] https://theingots.org/community/spl1u1x#2.1
- [7] https://theingots.org/community/spl1u1x#3.1
- [8] https://theingots.org/community/spl1u1x#1.2
- [9] https://theingots.org/community/spl1u1x#2.2
- [10] https://theingots.org/community/spl1u1x#3.2
- [11] https://theingots.org/community/spl1u1x#1.3
- [12] https://theingots.org/community/spl1u1x#2.3 [13] https://theingots.org/community/spl1u1x#3.3
- [14] https://theingots.org/community/spl1u1x#2.4
- [15] https://theingots.org/community/spl1u1x#3.4
- [16] https://theingots.org/community/spl1u1x#2.5
- [17] https://theingots.org/community/spl1u1x#3.5
- [18] https://theingots.org/community/spl1u1i
- [19] https://theingots.org/community/spl1u2x#1.1
- [20] https://theingots.org/community/spl1u2x#2.1
- [21] https://theingots.org/community/spl1u2x#3.1
- [22] https://theingots.org/community/spl1u2x#1.2
- [23] https://theingots.org/community/spl1u2x#2.2
- [24] https://theingots.org/community/spl1u2x#3.2 [25] https://theingots.org/community/spl1u2x#1.3
- [26] https://theingots.org/community/spl1u2x#2.3

(function(i,s,o,g,r,a,m){i['GoogleAnalyticsObject']=r;i[r]=i[r]||function(){ (i[r].q=i[r].q||[]).push(arguments)},i[r].l=1\*new Date();a=s.createElement(o), m=s.getElementsByTagName(o)[0];a.async=1;a.src=g;m.parentNode.insertBefore&a, fn })(window,document,'script','//www.google-analytics.com/analytics.js','ga'); ga('create', 'UA-46896377-2', 'auto'); ga('send', 'pageview');

#### **Smart Tech Qualifications and Information**

-->

[27] https://theingots.org/community/spl1u2x#3.3 [28] https://theingots.org/community/spl1u2x#1.4 [29] https://theingots.org/community/spl1u2x#2.4 [30] https://theingots.org/community/spl1u2x#3.4 [31] https://theingots.org/community/spl1u2x#2.5 [32] https://theingots.org/community/spl1u2x#3.5 [33] https://theingots.org/community/spl1u2x#2.6 [34] https://theingots.org/community/spl1u2i [35] https://theingots.org/community/spl1u3x#1.1 [36] https://theingots.org/community/spl1u3x#2.1 [37] https://theingots.org/community/spl1u3x#3.1 [38] https://theingots.org/community/spl1u3x#1.2 [39] https://theingots.org/community/spl1u3x#2.2 [40] https://theingots.org/community/spl1u3x#3.2 [41] https://theingots.org/community/spl1u3x#1.3 [42] https://theingots.org/community/spl1u3x#2.3 [43] https://theingots.org/community/spl1u3x#3.3 [44] https://theingots.org/community/spl1u3x#1.4 [45] https://theingots.org/community/spl1u3x#2.4 [46] https://theingots.org/community/spl1u3x#3.4 [47] https://theingots.org/community/spl1u3i [48] https://theingots.org/community/spl2u1x#1.1 [49] https://theingots.org/community/spl2u1x#2.1 [50] https://theingots.org/community/spl2u1x#3.1 [51] https://theingots.org/community/spl2u1x#1.2 [52] https://theingots.org/community/spl2u1x#2.2 [53] https://theingots.org/community/spl2u1x#3.2 [54] https://theingots.org/community/spl2u1x#1.3 [55] https://theingots.org/community/spl2u1x#2.3 [56] https://theingots.org/community/spl2u1x#3.3 [57] https://theingots.org/community/spl2u1x#2.4 [58] https://theingots.org/community/spl2u1x#3.4 [59] https://theingots.org/community/spl2u1x#2.5 [60] https://theingots.org/community/spl2u1x#3.5 [61] https://theingots.org/community/spl2u1i [62] https://theingots.org/community/spl2u2x#1.1 [63] https://theingots.org/community/spl2u2x#2.1 [64] https://theingots.org/community/spl2u2x#3.1 [65] https://theingots.org/community/spl2u2x#1.2 [66] https://theingots.org/community/spl2u2x#2.2 [67] https://theingots.org/community/spl2u2x#3.2 [68] https://theingots.org/community/spl2u2x#1.3 [69] https://theingots.org/community/spl2u2x#2.3 [70] https://theingots.org/community/spl2u2x#3.3 [71] https://theingots.org/community/spl2u2x#1.4 [72] https://theingots.org/community/spl2u2x#2.4 [73] https://theingots.org/community/spl2u2x#3.4 [74] https://theingots.org/community/spl2u2x#2.5 [75] https://theingots.org/community/spl2u2x#3.5 [76] https://theingots.org/community/spl2u2x#2.6 [77] https://theingots.org/community/spl2u2i [78] https://theingots.org/community/spl2u3x#1.1 [79] https://theingots.org/community/spl2u3x#2.1 [80] https://theingots.org/community/spl2u3x#3.1 [81] https://theingots.org/community/spl2u3x#1.2 [82] https://theingots.org/community/spl2u3x#2.2 [83] https://theingots.org/community/spl2u3x#3.2 [84] https://theingots.org/community/spl2u3x#1.3 [85] https://theingots.org/community/spl2u3x#2.3

#### (function(i,s,o,g,r,a,m){i['GoogleAnalyticsObject']=r;i[r]=i[r]||function(){ (i[r].q=i[r].q||[]).push(arguments)},i[r].l=1\*new Date();a=s.createElement(o), m=s.getElementsByTagName(o)[0];a.async=1;a.src=g;m.parentNode.insertBefore&aภู่ก $\bar{\eta}$ })(window,document,'script','//www.google-analytics.com/analytics.js','ga'); ga('create', 'UA-46896377-2', 'auto'); ga('send', 'pageview');

[86] https://theingots.org/community/spl2u3x#3.3 [87] https://theingots.org/community/spl2u3x#1.4

-->

- [88] https://theingots.org/community/spl2u3x#2.4
- [89] https://theingots.org/community/spl2u3x#3.4
- [90] https://theingots.org/community/spl2u3i

(function(i,s,o,g,r,a,m){i['GoogleAnalyticsObject']=r;i[r]=i[r]||function(){ (i[r].q=i[r].q||[]).push(arguments)},i[r].l=1\*new Date();a=s.createElement(o), m=s.getElementsByTagName(o)[0];a.async=1;a.src=g;m.parentNode.insert**Before**?aภูทาง })(window,document,'script','//www.google-analytics.com/analytics.js','ga'); ga('create', 'UA-46896377-2', 'auto'); ga('send', 'pageview'); <del>Bar</del>gee7a9m7